# Compiler Construction 2009/2010 SSA—Static Single Assignment Form

Peter Thiemann

March 15, 2010

# 1 [Static Single-Assignment Form](#page-1-0)

- **[Converting to SSA Form](#page-11-0)**
- 3 [Optimization Algorithms Using SSA](#page-25-0)

**[Dependencies](#page-40-0)** 

<span id="page-1-0"></span>5 [Converting Back from SSA Form](#page-51-0)

**KOD KARD KED KED BE YOUR** 

- Important data structure: def-use chain links definitions and uses to flow-graph nodes
- Improvement: SSA form
	- Intermediate representation
	- Each variable has exactly one (static) definition

- Dataflow analysis becomes simpler
- Optimized space usage for def-use chains *N* uses and *M* definitions of var: *N* · *M* pointers required
- Uses and defs are related to dominator tree
- Unrelated uses of the same variable are made different

## $a \leftarrow x + y$  $b \leftarrow a-1$  $a \leftarrow y + b$  $b \leftarrow x \cdot 4$  $a \leftarrow a+b$

#### **straight-line program program in SSA form**

K ロ ▶ K @ ▶ K 할 ▶ K 할 ▶ 이 할 → 9 Q Q\*

$$
b_2 \leftarrow x \cdot 4 a_3 \leftarrow a_2 + b_2
$$

$$
P_2 \leftarrow x \cdot 4
$$

$$
P_2 \leftarrow y + D_1
$$
\n
$$
P_2 \leftarrow x \cdot 4
$$

$$
v_2 \leftarrow y + 1
$$
  

$$
v_2 \leftarrow x \cdot 4
$$

$$
a_2 \leftarrow y + b_1
$$

$$
a_2 \leftarrow y + b
$$

 $a_1 \leftarrow x + y$ 

$$
\begin{array}{rcl}b_1 & \leftarrow & a_1 - 1\\a_2 & \leftarrow & v + b_1\end{array}
$$

$$
y_1 \leftarrow a_1 -
$$
  

$$
y_2 \leftarrow v + b
$$

$$
a_1 \leftarrow a_1 - 1
$$
  

$$
a_2 \leftarrow v + b_2
$$

$$
v_1 \leftarrow a_1 \cdot b_1
$$

$$
p \leftarrow y + b_1
$$

$$
2 \leftarrow y + b
$$

$$
_{2}\ \leftarrow\ y+b
$$

## φ-Functions CFG with a control-flow join

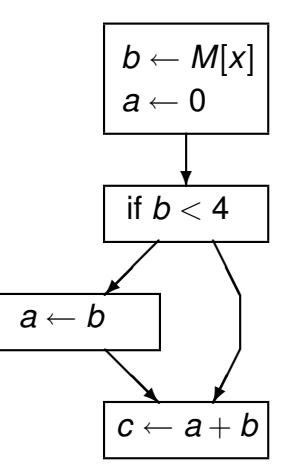

K ロ ▶ K @ ▶ K 할 ▶ K 할 ▶ 이 할 → 9 Q Q\*

## φ-Functions

transformed to SSA form

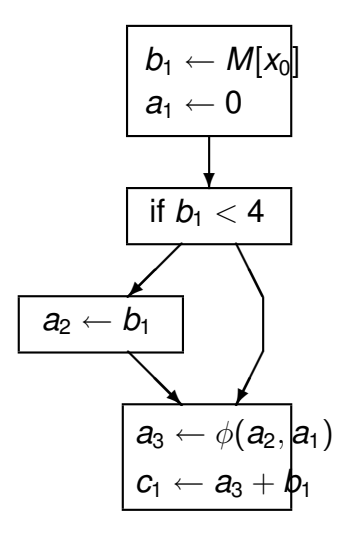

K ロ ▶ K @ ▶ K 할 ▶ K 할 ▶ 이 할 → 9 Q Q\*

# $\phi$ -Functions

to edge-split SSA form

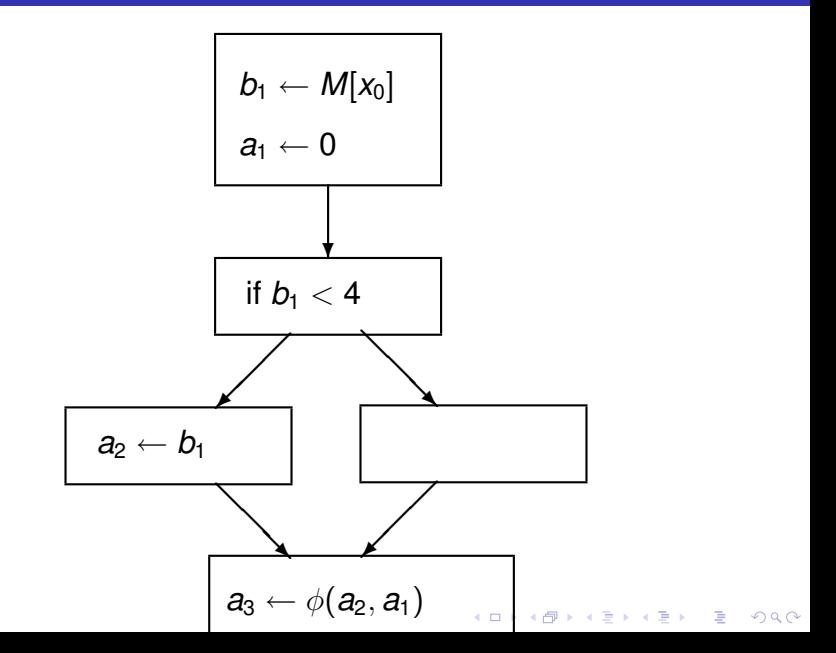

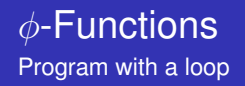

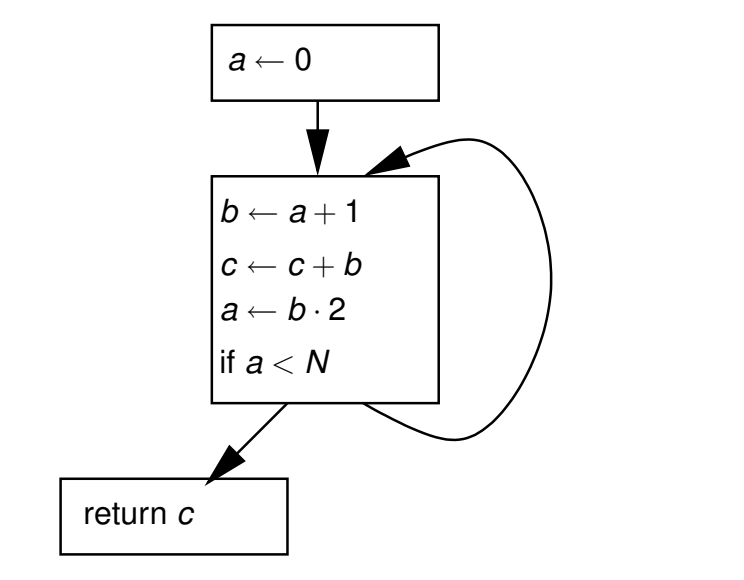

K ロ ▶ K @ ▶ K 할 ▶ K 할 ▶ 이 할 → 9 Q Q\*

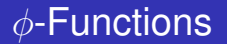

transformed to edge-split SSA form

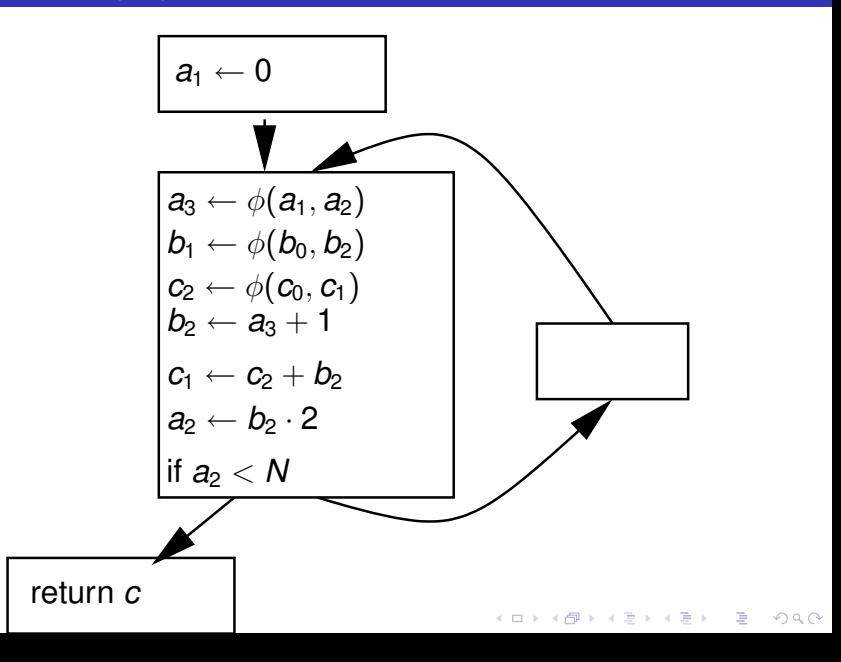

- SSA renames variables
- **SSA introduces**  $\phi$ **-functions** 
	- not "real" functions, just notation
	- implemented by move instruction on incoming edges

**KOD KARD KED KED BE YOUR** 

• can often be ignored by optimization

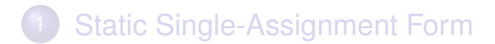

# 2 [Converting to SSA Form](#page-11-0)

3 [Optimization Algorithms Using SSA](#page-25-0)

**[Dependencies](#page-40-0)** 

<span id="page-11-0"></span>5 [Converting Back from SSA Form](#page-51-0)

K ロ ▶ K 個 ▶ K 로 ▶ K 로 ▶ 『로 → 9 Q @

- Program  $\rightarrow$  CFG
- Insert  $\phi$ -functions could add a  $\phi$ -function for each variable at each join point

- **•** Rename variables
- Perform edge splitting

Add a φ-function for varible *a* at node *z* of the flow graph iff

- <sup>1</sup> There is a block *x* containing a definition of *a*.
- **2** There is a block  $y \neq x$  containing a definition of *a*.
- <sup>3</sup> There is a non-empty path π*xz* from *x* to *z*.
- **4** There is a non-empty path  $\pi_{vz}$  from *y* to *z*.
- **5** Paths  $\pi_{xz}$  and  $\pi_{yz}$  have only *z* in common.
- <sup>6</sup> Node *z* does not appear in both π*xz* and π*yz* prior to the end, but it may appear before in one of them.

**KORKARA KERKER DAGA** 

#### **Remarks**

- Start node contains an implicit definition of each variable
- $\bullet$  A  $\phi$ -function counts as a definition
- Compute by fixpoint iteration

## **Algorithm**

**while** there are nodes *x*, *y*, *z* satisfying conditions 1–5 **and** *z* does not contain a  $\phi$ -function for *a* **do** insert  $a \leftarrow \phi(a_1, \ldots, a_p)$ **where** *p* = number of predecessors of *z*

In SSA, each definition dominates all its uses

**1** If x is the *i*th argument of a  $\phi$ -function in block *n*, then the definition of *x* dominates the *i*th predecessor of node *n*.

**KORK ERKER ADAM ADA** 

<sup>2</sup> If *x* is used in a non-φ statement in block *n*, then the definition of *x* dominates node *n*.

A more efficient algorithm for placing  $\phi$ -functions

## **Conventions**

- *x* strictly dominates *y* if *x* dominates *y* and  $x \neq y$ .
- Successor and predecessor for graph edges.
- **Parent and child for dominance tree edges, ancestor for** paths.
- The dominance frontier of a node *x* is the set of all nodes *w* such that *x* dominates a predecessor of *w*, but does not strictly dominate *w*.

#### Dominance Frontier Criterion

If node *x* contains a definition fo some variable *a*, then any node *z* in the dominance frontier of *x* needs a φ-function for *a*.

# Dominance Frontier

Consider node 5

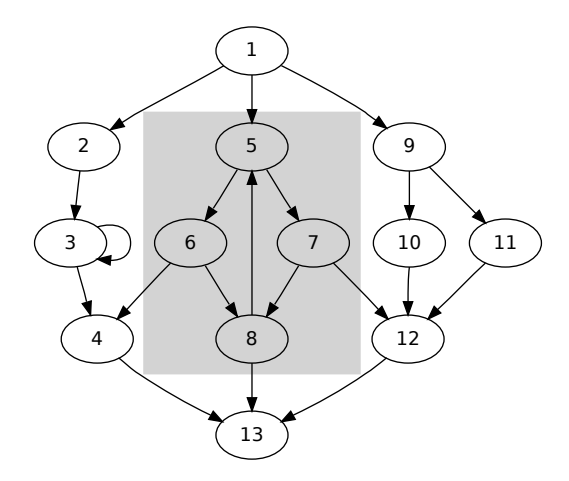

K ロ ▶ K @ ▶ K 할 > K 할 > 1 할 > 9 Q Q\*

#### **•** The dominance frontier criterion must be iterated: each inserted  $\phi$ -function counts as a new definition

#### Theorem

The iterated dominance frontier criterion and the iterated path-convergence criterion specify the same set of nodes for placing  $\phi$ -functions.

K ロ ▶ K @ ▶ K 할 ▶ K 할 ▶ | 할 | K 9 Q Q

# Computing the Dominance Frontier

- *DF*[*n*], the dominance frontier of *n*, can be computed in one pass through the dominator tree.
- *DFlocal*[*n*] successors of *n* not strictly dominated by *n*.  $DF_{local}[n] = \{v \in succ[n] \mid idom(v) \neq n\}$
- *DFup*[*n*, *c*] nodes in the dominance frontier of *c* that are not strictly dominated by *c*'s immediate dominator *n*. *DF*<sub>*up*</sub>[*n*, *c*] = {*y*  $\in$  *DF*[*c*] | *idom*(*y*)  $\neq$  *n*}
- It holds that

$$
DF[n] = DF_{local}[n] \cup \bigcup_{c \in children[n]} DF_{up}[n, c]
$$

computeDF[n] =

\n
$$
S \leftarrow \emptyset
$$
\nfor each node  $y \in succ[n]$  do {compute  $DF_{local}(n)$ }

\nif  $idom(y) \neq n$  then

\n
$$
S \leftarrow S \cup \{y\}
$$
\nfor each child  $c$  with  $idom(c) = n$  do {compute  $DF_{up}(n, c)$ }

\ncomputeDF[c]

\nfor each  $w \in DF[c]$  do

\nif  $n = w$  or  $n$  does not dominate  $w$  then

\n
$$
S \leftarrow S \cup \{w\}
$$

KOKK@KKEKKEK E 1990

```
Place-\phi-Functions =for each node n do
      for each variable a \in A_{\text{orig}}[n] do
         defsites[a] ← defsites[a] ∪ {n}
   for each variable a do
      W ← defsites[a]
      while W \neq \emptyset do
         remove some node n from W
         for each y ∈ DF[n] do
            if a \notin A_{\phi}[y] then
              insert statement a \leftarrow \phi(a, \ldots, a) at top of block y,
              where the number of arguments is |pred[y]|
              A_{\phi}[y] \leftarrow A_{\phi}[y] \cup \{a\}if a \notin A_{\text{origin}}[y] then
                 W \leftarrow \hat{W} \cup \{v\}
```
- Top-down traversal of the dominator tree
- **•** Rename the different definitions (including  $\phi$ ) of variable *a* to  $a_1, a_2, \ldots$

- **Rename each use of** *a* in a statement to the closest definition of an *a* that is above *a* in the dominator tree
- $\bullet$  For  $\phi$ -functions look ahead in the successor nodes
- Some analyses and transformations are simpler if no control flow edge leads from a node with multiple successors to on with multiple predecessors.
- Edge splitting achieves the unique successor or predecessor property.
- **•** If there is a control-flow edge  $a \rightarrow b$  where  $|succ|a|| > 1$ and |*pred*[*b*]| > 1, then create new, empty node *z* and replace edge  $a \rightarrow b$  by  $a \rightarrow z$  and  $z \rightarrow b$ .

# Efficient Computation of the Dominator Tree

- There are efficient, almost linear-time algorithms for computing the dominator tree [Lengauer, Tarjan 1979] [Harel 1985] [Buchsbaum 1998] [Alstrup 1999].
- <span id="page-24-0"></span>• But there are easy variations of the naive algorithm that perform better in practice. [Cooper, Harvey, Kennedy 2006]

**KORK ERKEY EL POLO** 

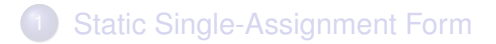

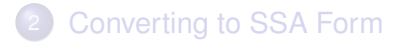

## 3 [Optimization Algorithms Using SSA](#page-25-0)

**[Dependencies](#page-40-0)** 

<span id="page-25-0"></span>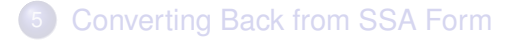

KEL KALEY KEY E NAG

Statement assignment,  $\phi$ -function, fetch, store, branch. Fields: containing block, previous/next statement in block, variables defined, variables used Variable definition site, list of use sites

Block list of statements, ordered list of predecessors, one or more successors

## SSA Liveness

A variable definition is live iff its list of uses is non-empty.

## Algorithm

 $W \leftarrow$  list of all variables in SSA program **while**  $W \neq \emptyset$  do remove some variable *v* from *W* **if** *v*'s list of uses is empty **then** let *S* be *v*'s defining statement **if** *S* has no side effects other than the assignment to *v* **then** delete *S* from program **for** each variable *x<sup>i</sup>* used by *S* **do** delete *S* from list of uses of *x<sup>i</sup>* {in constant time} *W* ← *W* ∪  $\{x_i\}$ 

# SSA: Simple Constant Propagation

- **•** If *v* is defined by  $v \leftarrow c$  (a constant) then each use of *v* can be replaced by *c*.
- The  $\phi$ -function  $v \leftarrow \phi(c, \ldots, c)$  can be replaced by  $v \leftarrow c$

## Algorithm

 $W \leftarrow$  list of all statements in SSA program **while**  $W \neq \emptyset$  do remove some statement *S* from *W* **if** *S* is  $v \leftarrow \phi(c, \ldots, c)$  for constant *c* **then** replace *S* by  $v \leftarrow c$ **if**  $S$  is  $v \leftarrow c$  for constant  $c$  **then** delete *S* **for** each statement *T* that uses *v* **do** substitute *c* for *v* in *T W* ← *W* ∪ {*T*}

#### Copy propagation

If some *S* is  $x \leftarrow \phi(y)$  or  $x \leftarrow y$ , then remove *S* and substitute *y* for every use of *x*.

#### Constant folding

<span id="page-29-0"></span>If *S* is  $v \leftarrow c \oplus d$  where *c* and *d* are constants, then compute  $e = c \oplus d$  at compile time and replace S by  $b \leftarrow e$ .

KEL KALEYKEN E VAG

#### Constant conditions

Let if  $a \sharp b$  goto  $L_1$  else  $L_2$  be at the end of block *L* with *a* and *b* constants and  $\sharp$  a comparison operator.

- Replace the conditional branch by **goto**  $L_1$  or **goto**  $L_2$ depending on the compile-time value of  $a \sharp b$
- Delete the control flow edge  $L \rightarrow L_2$  ( $L_1$  respectively)
- Adjust the  $\phi$  functions in  $L_2$  ( $L_1$ ) by removing the argument associated to predecessor *L*.

#### Unreachable code

Deleting an edge from a predecessor may cause block  $L_2$  to become unreachable.

- Delete all statements of  $L_2$ , adjusting the use lists of the variables used in these statements.
- <span id="page-30-0"></span>• D[e](#page-31-0)lete block  $L_2$  and the edges to its s[uc](#page-29-0)ce[s](#page-29-0)[so](#page-30-0)[r](#page-31-0)[s.](#page-24-0)

<span id="page-31-0"></span>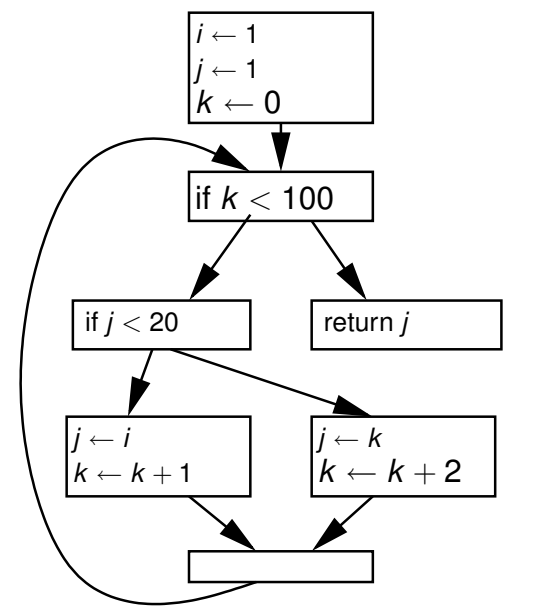

K ロ ▶ K @ ▶ K 할 ▶ K 할 ▶ . 할 . K 9 Q @

- **o** does not assume that a block can be executed until there is evidence for it
- <span id="page-32-0"></span>does not assume a variable is non-constant until there is evidence for it

K ロ ▶ K @ ▶ K 할 > K 할 > 1 할 > 1 이익어

Data Structures

## Constant Propagation Lattice

- $V[v] = \perp$  no assignment to *v* has been seen (initially)
- $V[v] = c$  an assignment  $v \leftarrow c$  (constant) has been seen
- $V[v] = T$  conflicting assignments have been seen

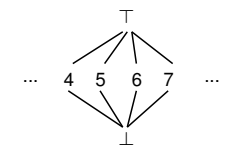

## Block Reachability

- *E*[*B*] = *false* no control transfer to *B* has been seen (initially)
- <span id="page-33-0"></span> $\bullet$  $\bullet$  $\bullet$   $E[B] = true$  a co[n](#page-25-0)trol transfer to *B* ha[s b](#page-32-0)[ee](#page-34-0)n [s](#page-33-0)een

Abstract Lattice Operations

Least upper bound operation

$$
\begin{array}{rcl}\n\bot \sqcup \alpha & = & \alpha \sqcup \bot = \alpha \\
\top \sqcup \alpha & = & \alpha \sqcup \top = \top \\
a \sqcup b & = & \begin{cases}\na & a = b \\
\top & a \neq b\n\end{cases}\n\end{array}
$$

<span id="page-34-0"></span>Primitive operation  $\perp \hat{\oplus} \alpha = \alpha \hat{\oplus} \perp = \perp$  $\begin{array}{rcl} \top \hat{\oplus} \alpha & = & \alpha \hat{\oplus} \top = \top \end{array}$  $a \hat{\oplus} b = (a \oplus b)$ 

K ロ X x 4 D X X 원 X X 원 X 원 X 2 D X Q Q

Algorithm Initialization

- <sup>1</sup> Initialize *V*[*v*] = ⊥ for all variables *v* and *E*[*B*] = *false* for all blocks *B*
- 2 If *v* has no definition, then set  $V[v] \leftarrow \top$  (must be input or uninitialized)

K ロ ▶ K @ ▶ K 할 ▶ K 할 ▶ 이 할 → 9 Q Q\*

**3** The entry block is reachable:  $E[B_0] \leftarrow true$ 

#### Algorithm

- <sup>1</sup> For each *B* with *E*[*B*] and *B* has only one successor *C*, then set  $E[C] = true$ .
- 2 For each reachable assignment  $v \leftarrow x \oplus y$ set  $V[v] \leftarrow V[x] \oplus V[y]$ .
- **3** For each reachable assignment  $v \leftarrow \phi(x_1, \ldots, x_p)$ set  $V[\nu] \leftarrow \bigsqcup \set{V[x_j]} \mid j$ th predecessor is reachable}
- <sup>4</sup> For each reachable assignment *v* ← *M*[. . . ] or  $v \leftarrow \text{CALL}(\dots)$ set  $V[v] \leftarrow \top$ .
- **5** For each reachable branch **if**  $x \sharp y$  goto  $L_1$  else  $L_2$  consider  $\beta = V[x]$  $\hat{H}V[y]$ .
	- If  $\beta$  = *true*, then set  $E[L_1] \leftarrow true$ .
	- If  $\beta$  = *false*, then set  $E[L_2] \leftarrow true$ .
	- If  $\beta = \top$ , then set  $E[L_1], E[L_2] \leftarrow true$ .

#### Example

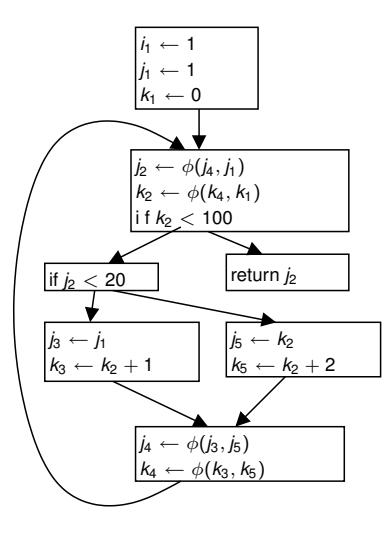

K ロ X x 4 D X X 원 X X 원 X 원 X 2 D X Q Q

Example after propagation

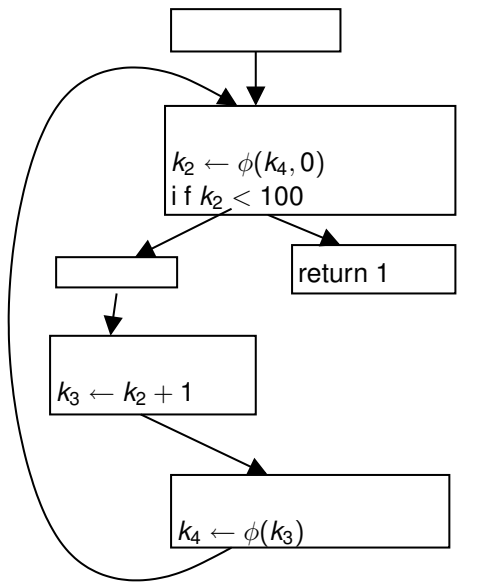

K ロ > K @ > K 할 > K 할 > L 할 > O Q @

Example after cleanup

<span id="page-39-0"></span>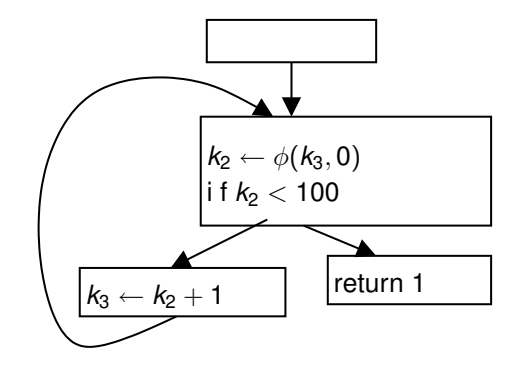

K ロ ▶ K @ ▶ K 할 ▶ K 할 ▶ 이 할 → 9 Q Q\*

## **[Static Single-Assignment Form](#page-1-0)**

- **[Converting to SSA Form](#page-11-0)**
- 3 [Optimization Algorithms Using SSA](#page-25-0)

4 [Dependencies](#page-40-0)

<span id="page-40-0"></span>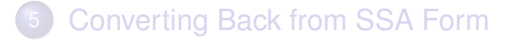

K ロ ▶ K 個 ▶ K 로 ▶ K 로 ▶ 『로 → 9 Q @

#### *B* depends on *A*

Read-after-write *A* defines variable *v* and *B* uses *v* Write-after-write *A* defines variable *v* and *B* defines *v* Write-after-read *A* uses *v* and then *B* defines *v* Control *A* controls whether *B* executes

In SSA form

• all dependencies are Read-after-write or Control

- Read-after-write is evident from SSA graph
- Control needs to be analyzed

# Memory Dependence

- Memory does not enjoy the single assignment property
- **Consider**

1  $M[i] \leftarrow 4$ 2 *x* ← *M*[*j*] 3 *M*[*k*] ← *j*

Depending on the values of *i*, *j*, and *k*

- 2 may have a read-after-write dependency with 1 (if  $i = i$ )
- $\bullet$  3 may have a write-after-write dependency with 1 (if  $i = k$ )
- $\bullet$  3 may have a write-after-read dependency with 2 (if  $j = k$ ) so 2 and 3 may not be exchanged

**KORK ERKER ADAM ADA** 

#### Approach

- No attempt to track memory dependencies
- Store instructions always live
- No attempt to reorder memory instructions

#### Control Dependence

- Node *y* is control dependent on *x* if
	- <sup>1</sup> *x* has successors *u* and *v*
	- <sup>2</sup> there exists a path from *u* to *exit* that avoids *y*
	- <sup>3</sup> every path from *v* to *exit* goes through *y*
- The control-dependence graph (CDG) has an edge from *x* to *y* if *y* is control dependent on *x*.
- *y* postdominates *v* if *y* is on every path from *v* to *exit*, i.e., if *y* dominates *v* in the reverse CFG.

#### Let *G* be a CFG

- 1 Add new entry node *r* to G with edge  $r \rightarrow s$  (the original start node) and an edge  $r \rightarrow e$ *xit*.
- 2 Let *G* be the reverse control-flow graph with the same nodes as *G*, all edges reversed, and with start node *exit*.

- **3** Construct the dominator tree of G' with root *exit*.
- <sup>4</sup> Calculate the dominance frontiers  $DF_{G}$  of  $G$ .
- **5** The CDG has edge  $x \to y$  if  $x \in DF_{G'}[y]$ .

*A* must be executed before *B*

if

there is a path  $A \rightarrow B$  using SSA use-def edges and CDG edges.

I.e., there are data- and control dependencies that require *A* to be executed before *B*.

**KOD KOD KED KED E VAN** 

## Construction of the CDG Example

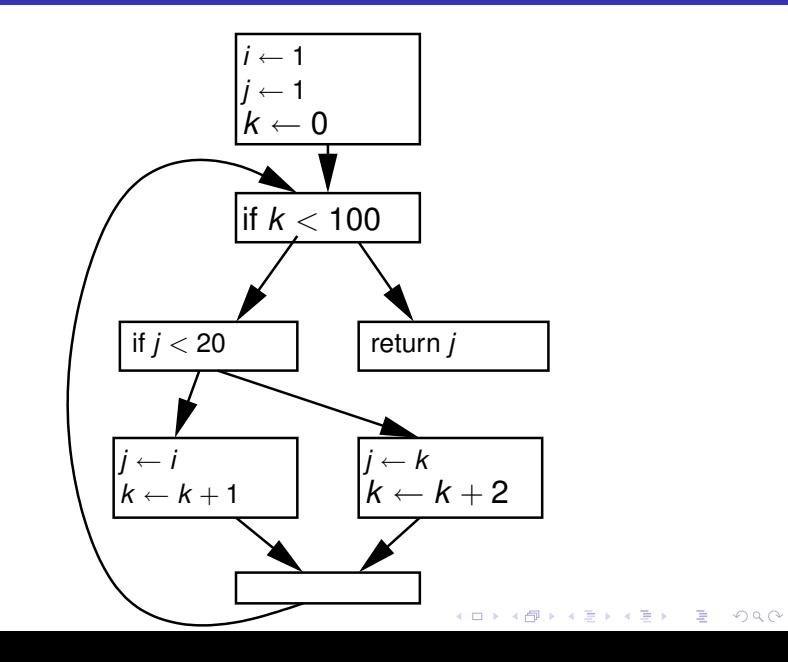

## Construction of the CDG CFG and reverse CFG

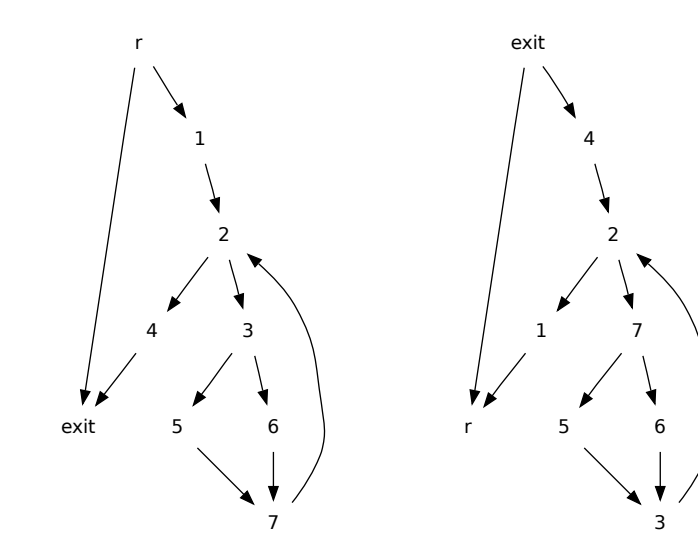

イロトメ 御 トメ 君 トメ 君 トー ミー  $2990$ 

# Construction of the CDG

Postdominators and CDG

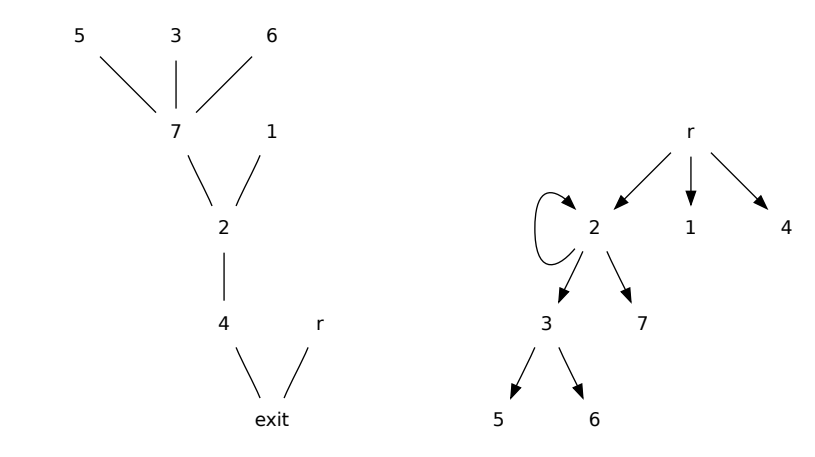

K ロ ▶ K @ ▶ K 할 ▶ K 할 ▶ 이 할 → 9 Q Q\*

# Aggressive Dead-Code Elimination

- Application of the CDG
- **o** Consider

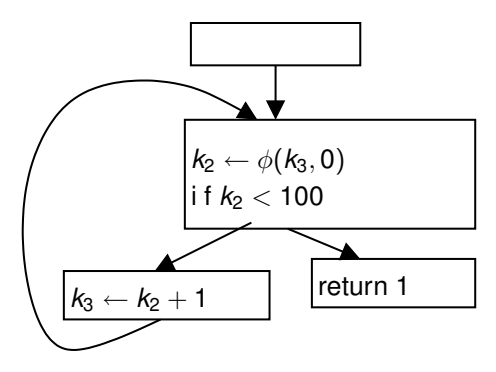

KEL KALEY KEY E NAG

- $k_2$  is live because it is used in defining  $k_3$
- $k_3$  is live because it is used in defining  $k_2$

#### Algorithm

Exhaustively mark a live any statement that

**1** Performs I/O/, stores into memory, returns from the function, calls another function that may have side effects.

**KORK ERKER ADAM ADA** 

- <sup>2</sup> Defines some variable *v* that is used by another live statement.
- <sup>3</sup> Is a conditional branch, on which some other live statement is control dependent.

Then delete all unmarked statements.

• Result on example: return 1; loop is deleted

## **[Static Single-Assignment Form](#page-1-0)**

- **[Converting to SSA Form](#page-11-0)**
- 3 [Optimization Algorithms Using SSA](#page-25-0)

**[Dependencies](#page-40-0)** 

<span id="page-51-0"></span>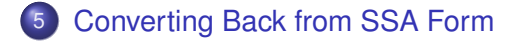

K ロ ▶ K 個 ▶ K 로 ▶ K 로 ▶ 『로 → 9 Q @

- $\bullet$   $\phi$ -functions are not executable and must be replaced to generate code
- $y \leftarrow \phi(x_1, x_2, x_3)$  is interpreted as
	- move  $x_1$  to y if arriving from predecessor  $\sharp 1$
	- move  $x_2$  to  $y$  if arriving from predecessor  $\sharp 2$
	- move  $x_3$  to y if arriving from predecessor  $\sharp 3$
- Insert these instructions at the end of the respective predecessor (possible due to edge-split assumption)

**KORK ERKER ADAM ADA** 

• Next step: register allocation

```
LivenessAnalysis() =for each variable v do
     M \leftarrow \emptysetfor each statement s using v do
       if s is a φ-function with ith argument v then
          let p be the ithe predecessor of s's block
          LiveOutAtBlock(p, v)
       else
          LiveInAtStatement(s, v)
LiveOutAtBlock(n, v) =
   {v is live-out at n}
   if n \notin M then
```
**KORK ERKER ADAM ADA** 

*M* ← *M* ∪  ${n}$ let *s* be the last statement in *n* LiveOutAtStatement(*s*, *v*)

# Liveness Analysis for SSA

```
LiveInAtStatement(s, v) =
   {v is live-in at s}
   if s is first statement of block n then
     {v is live-in at n}
     for each p ∈ pred[n] do
        LiveOutAtBlock(p, v)
   else
     let s' be the statement preceding s
     LiveOutAtStatement(s
0
, v)
LiveOutAtStatement(s, v) =
   {v is live-out at s}
   let W be the set of variables defined in s
   for each variable w \in W \setminus \{v\} do
     add (v, w) to interference graph {needed if v defined?}
   if v \notin W then
     LiveInAtStatement(s, v)
```
**KORKAR KERKER E VOOR**